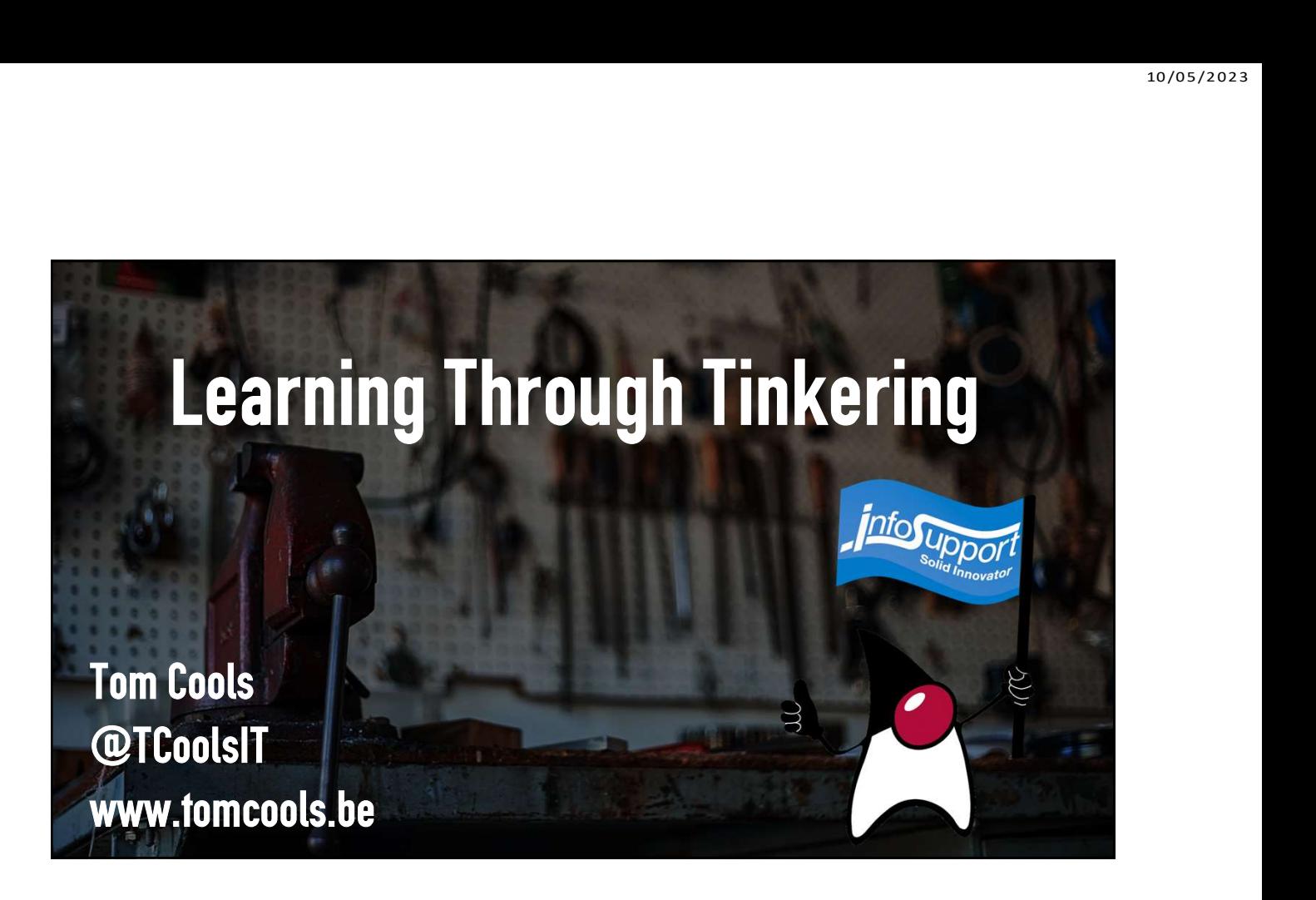

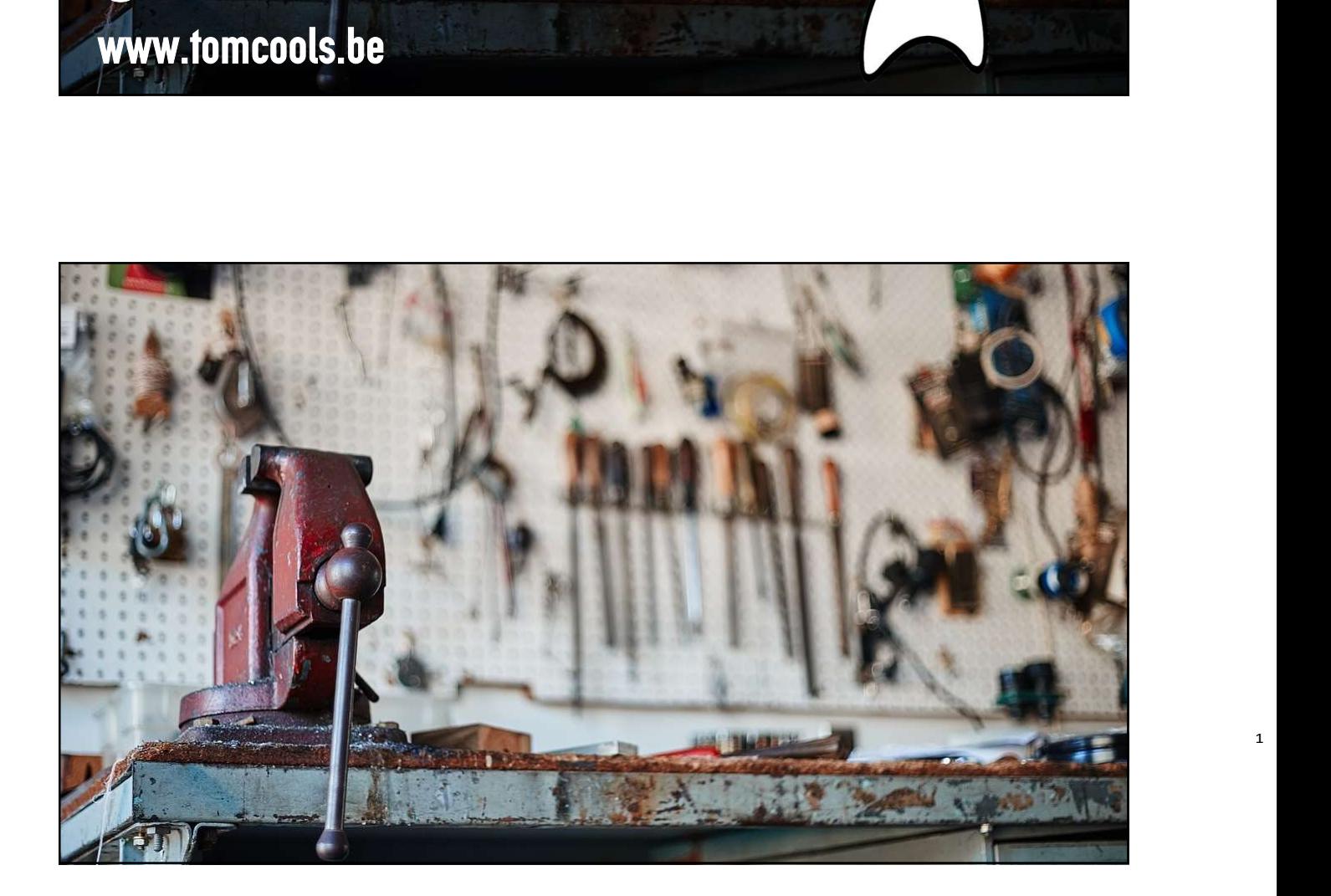

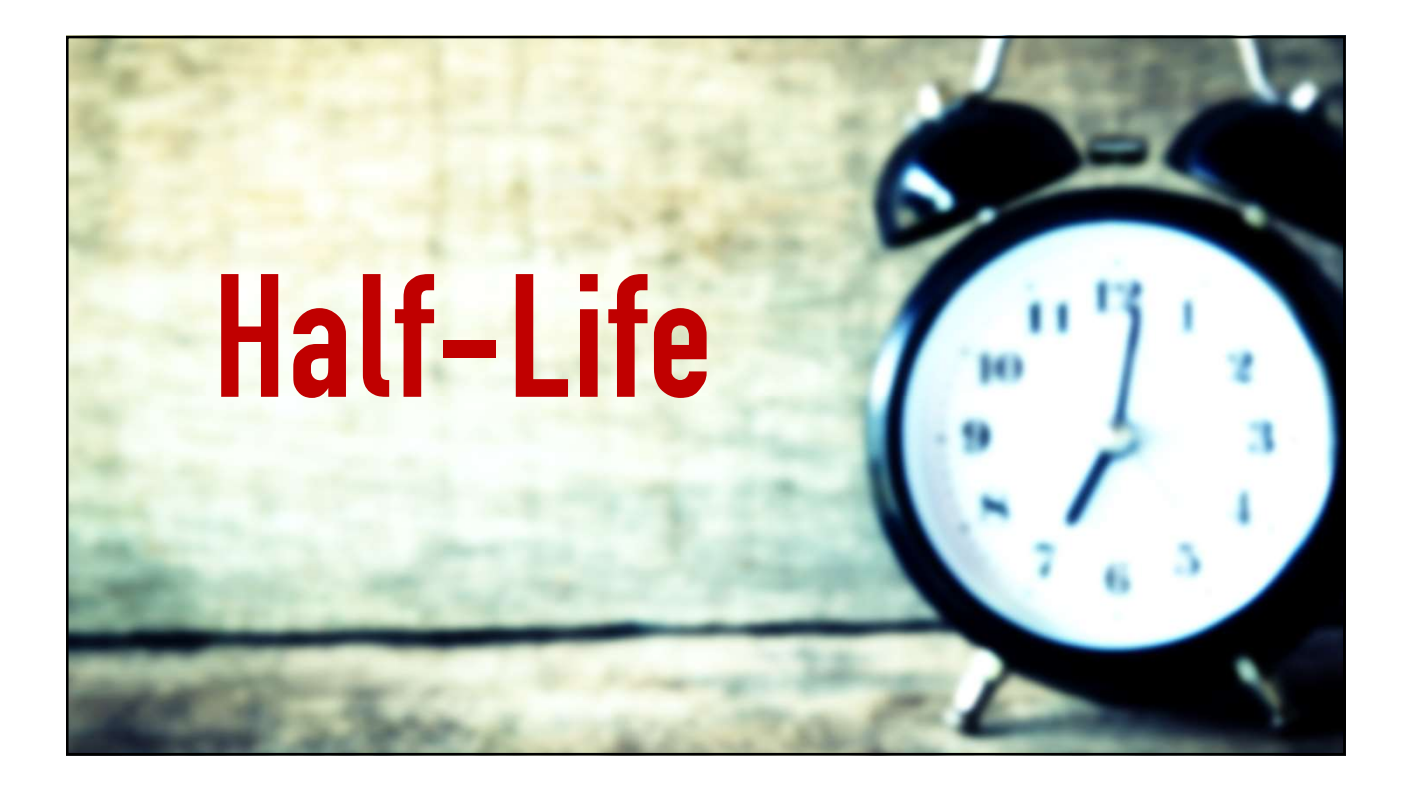

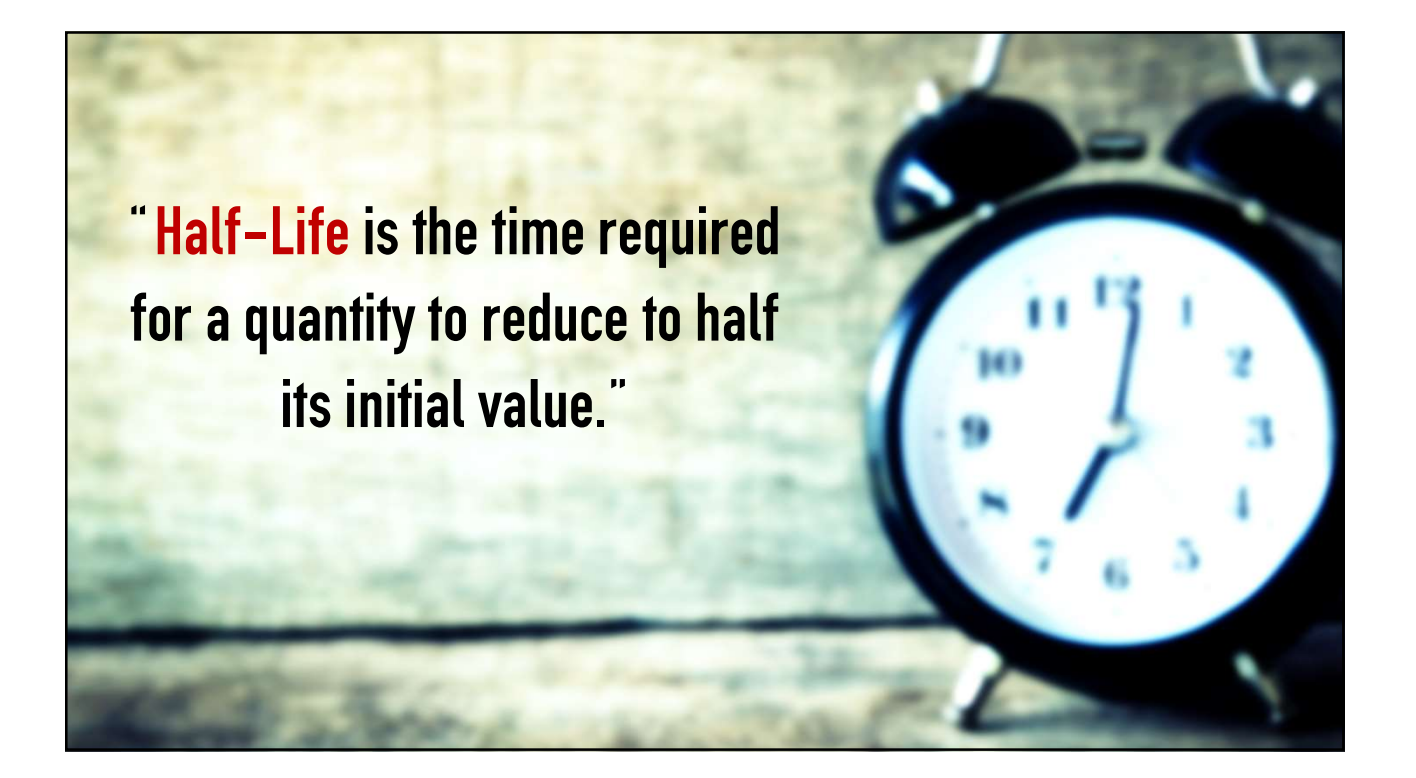

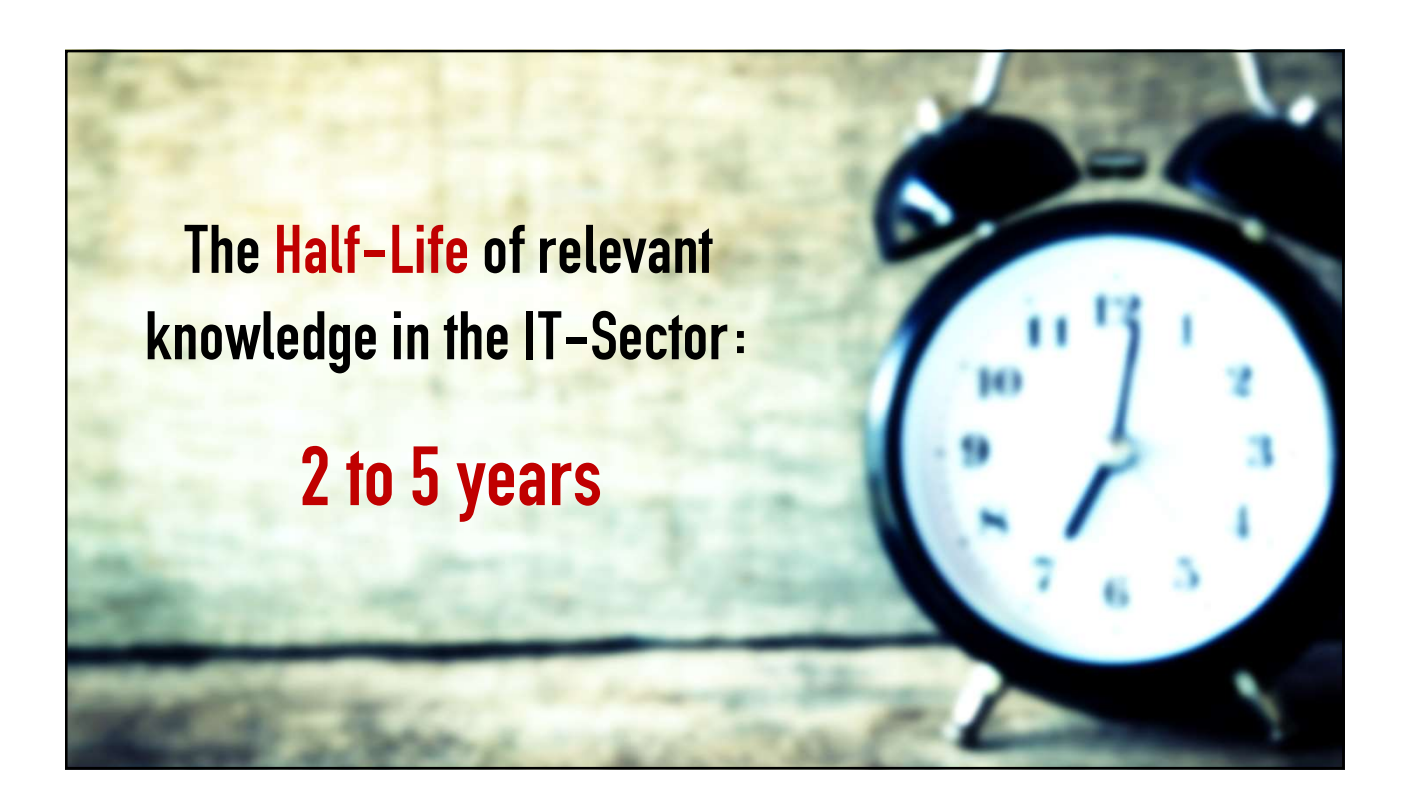

# T**hrough Tinkering**<br>gs to learn about,<br>arned, Learning Through Tinkering

- •Finding the right things to learn about;
- •Applying what you learned;
- Getting to most out of your new knowledge;

# **Through Tinkering<br>gs to learn about,<br>arned ,** Learning Through Tinkering

- •Finding the right things to learn about;
- •Applying what you learned;
	- Getting to most out of your new knowledge;

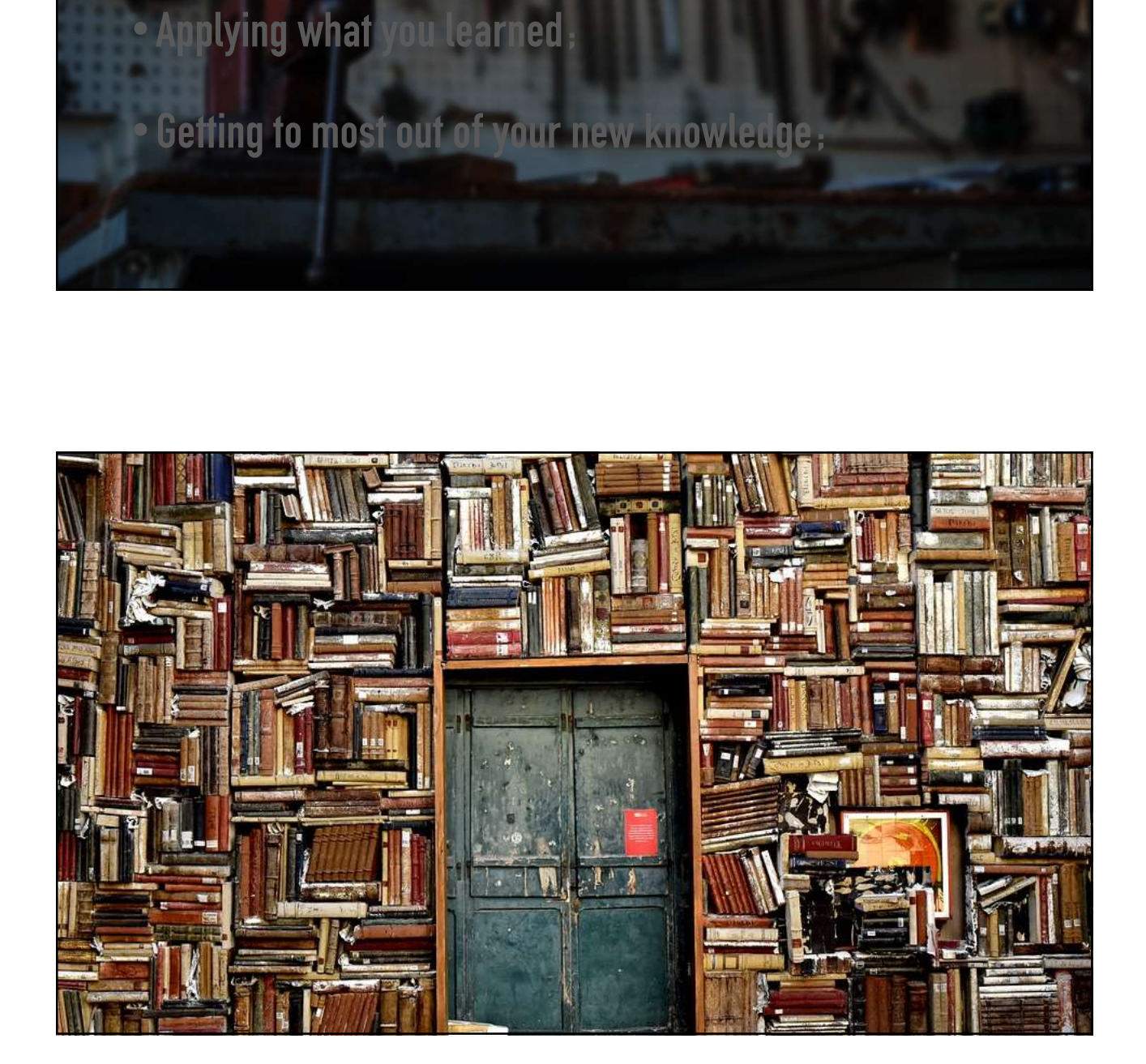

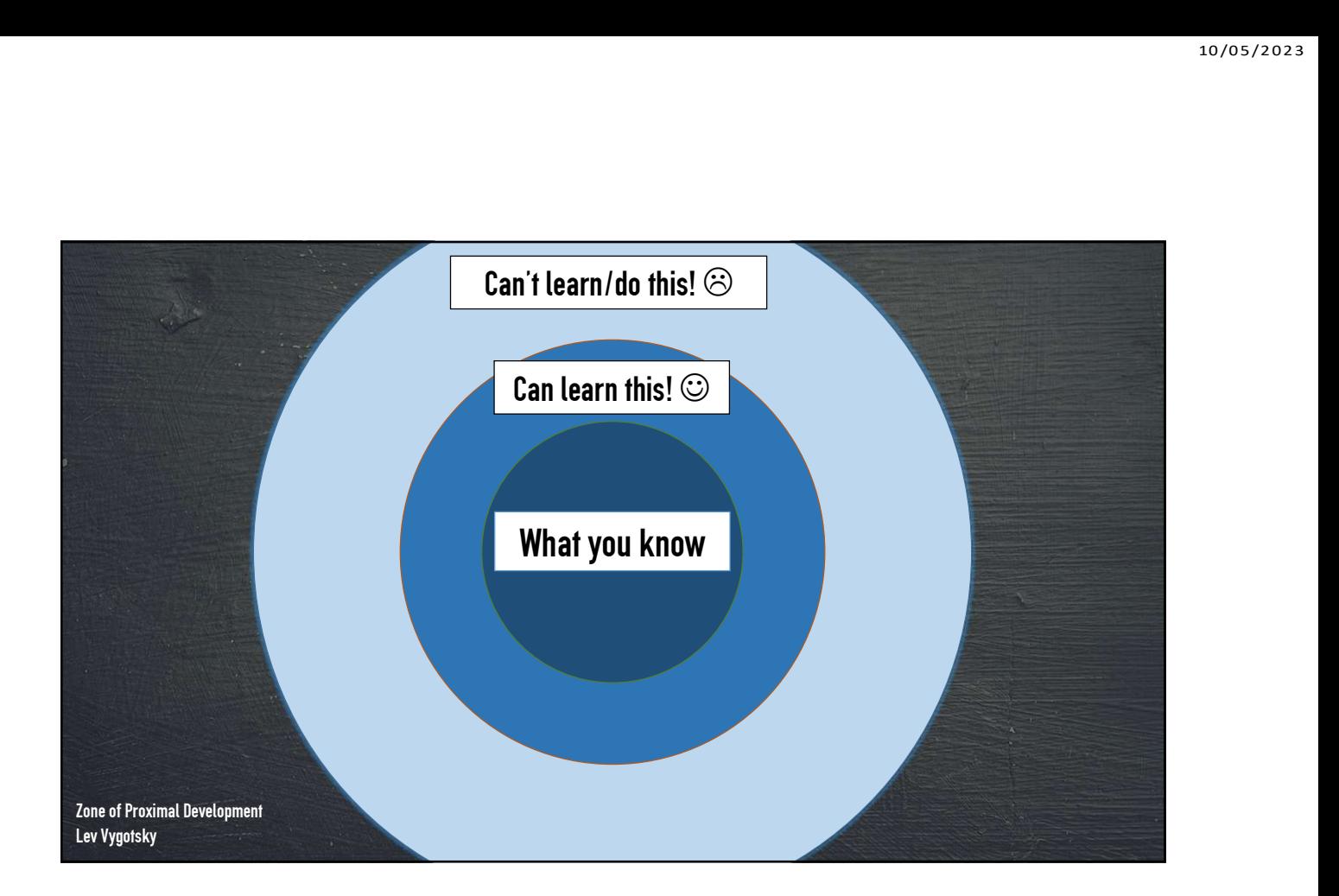

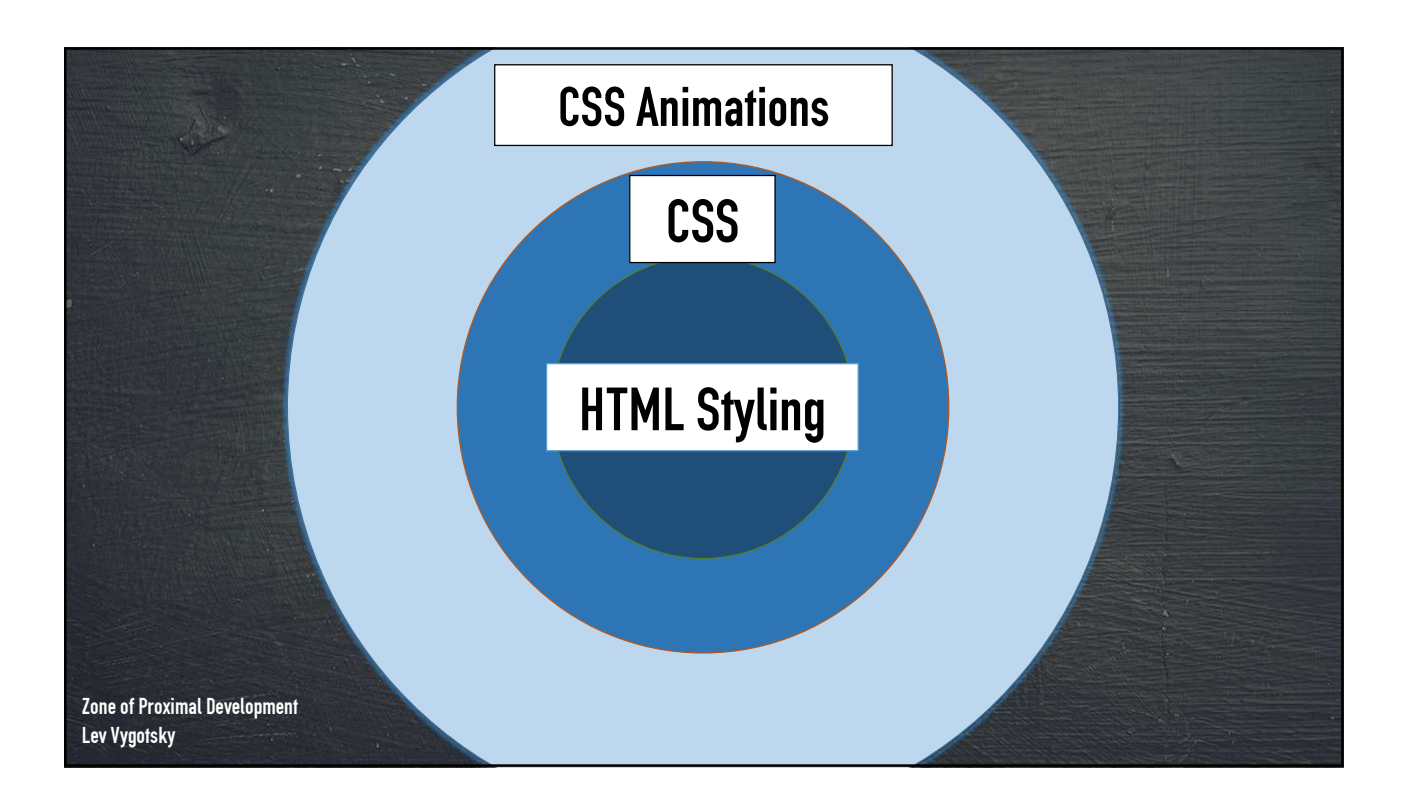

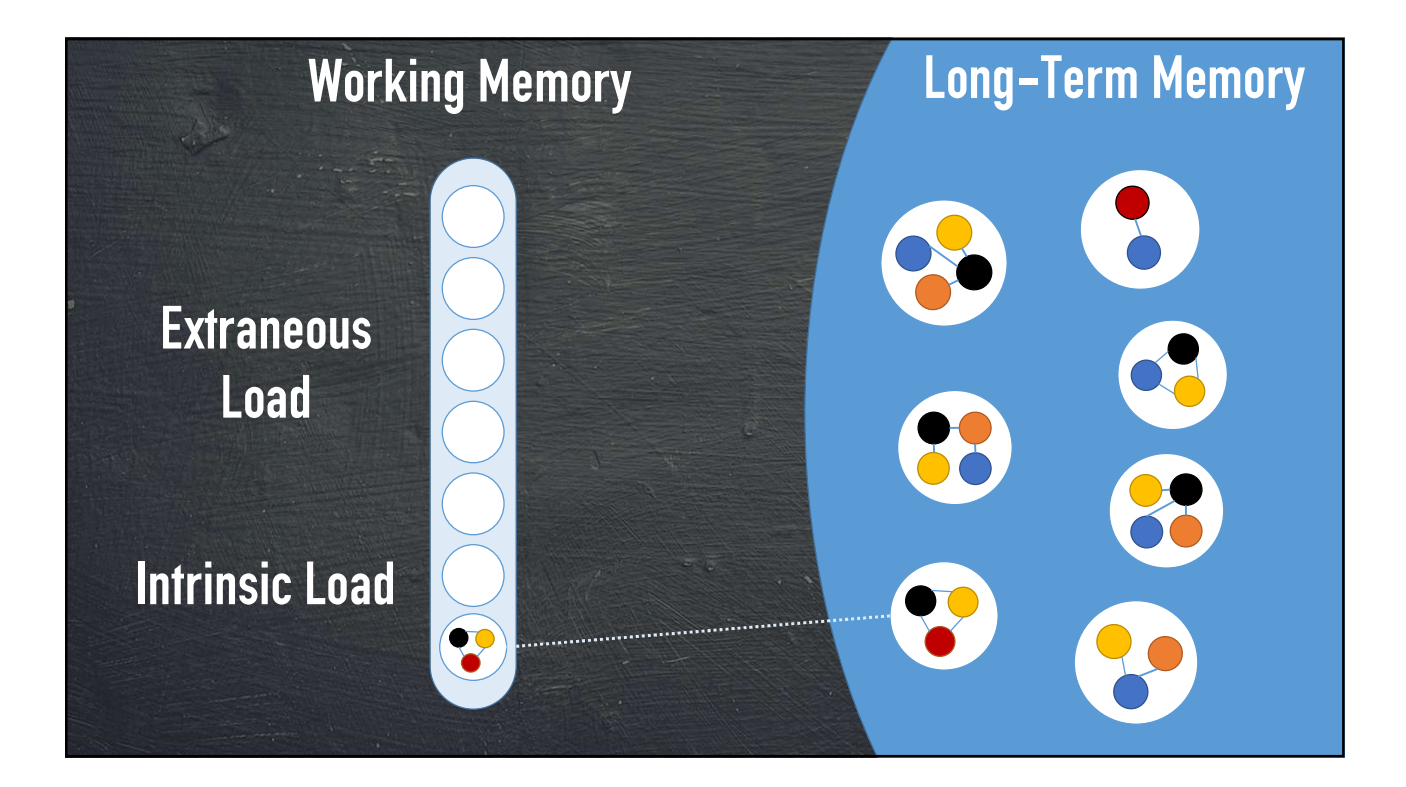

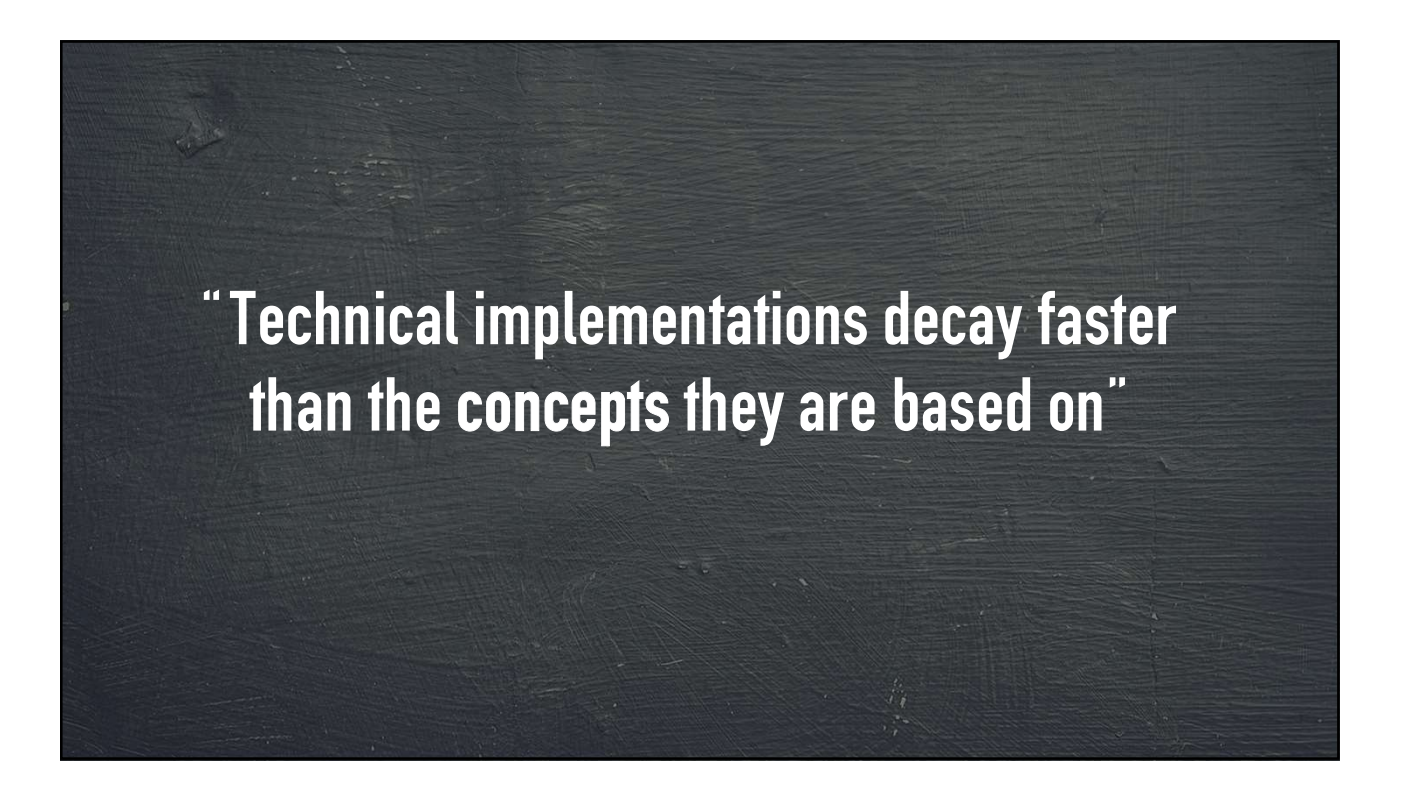

## Concepts don't decay as fast **Concepts don't decay as<br>• Object Oriented Programming<br>• Functional Programming Concepts don't decay**<br>• Object Oriented Programming<br>• Functional Programming<br>• TDD

- 
- 
- •TDD
- •DDD
- •Design Patterns
- •Clean Code

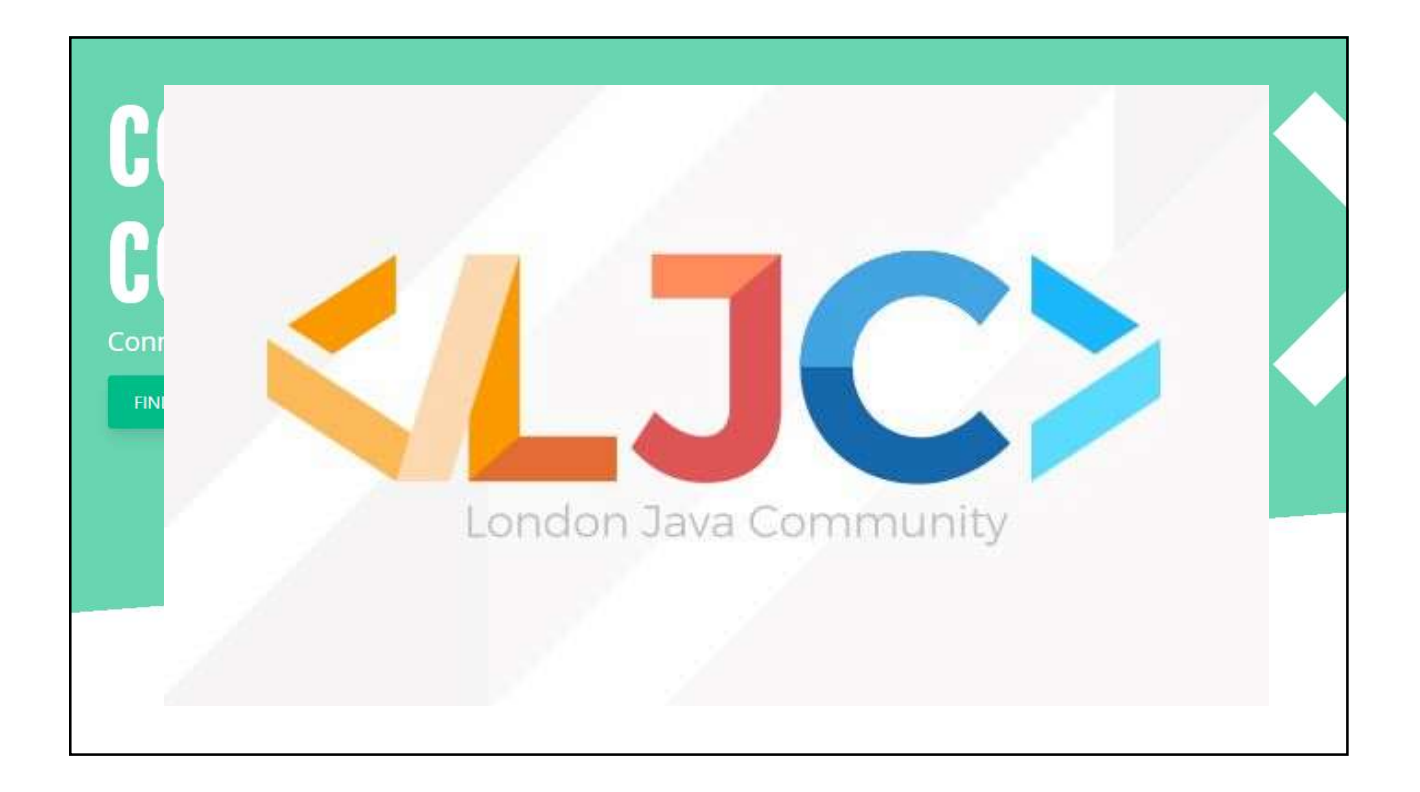

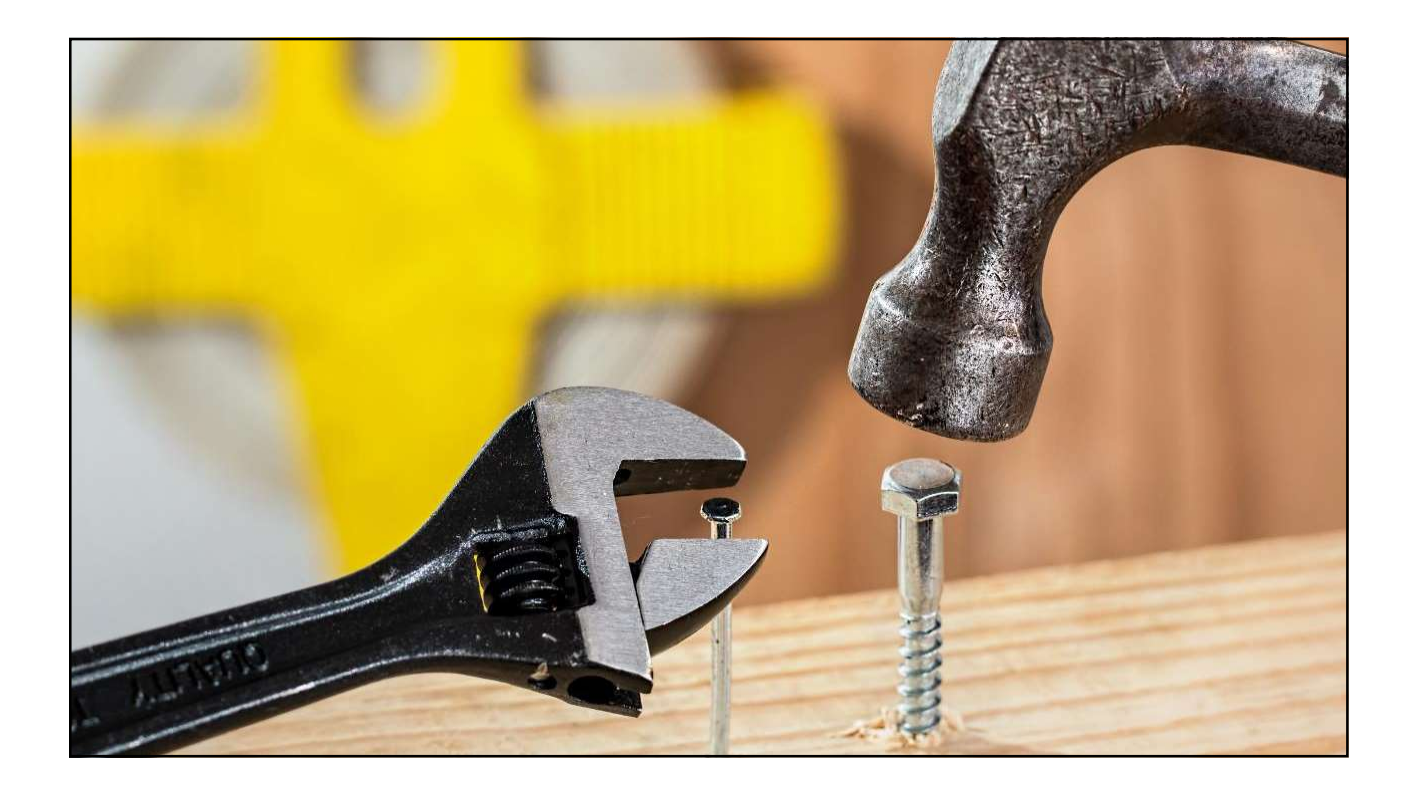

# **Through Tinkering<br>gs to learn about,<br>arned,** Learning Through Tinkering

•Finding the right things to learn about;

•Applying what you learned;

Getting to most out of your new knowledge;

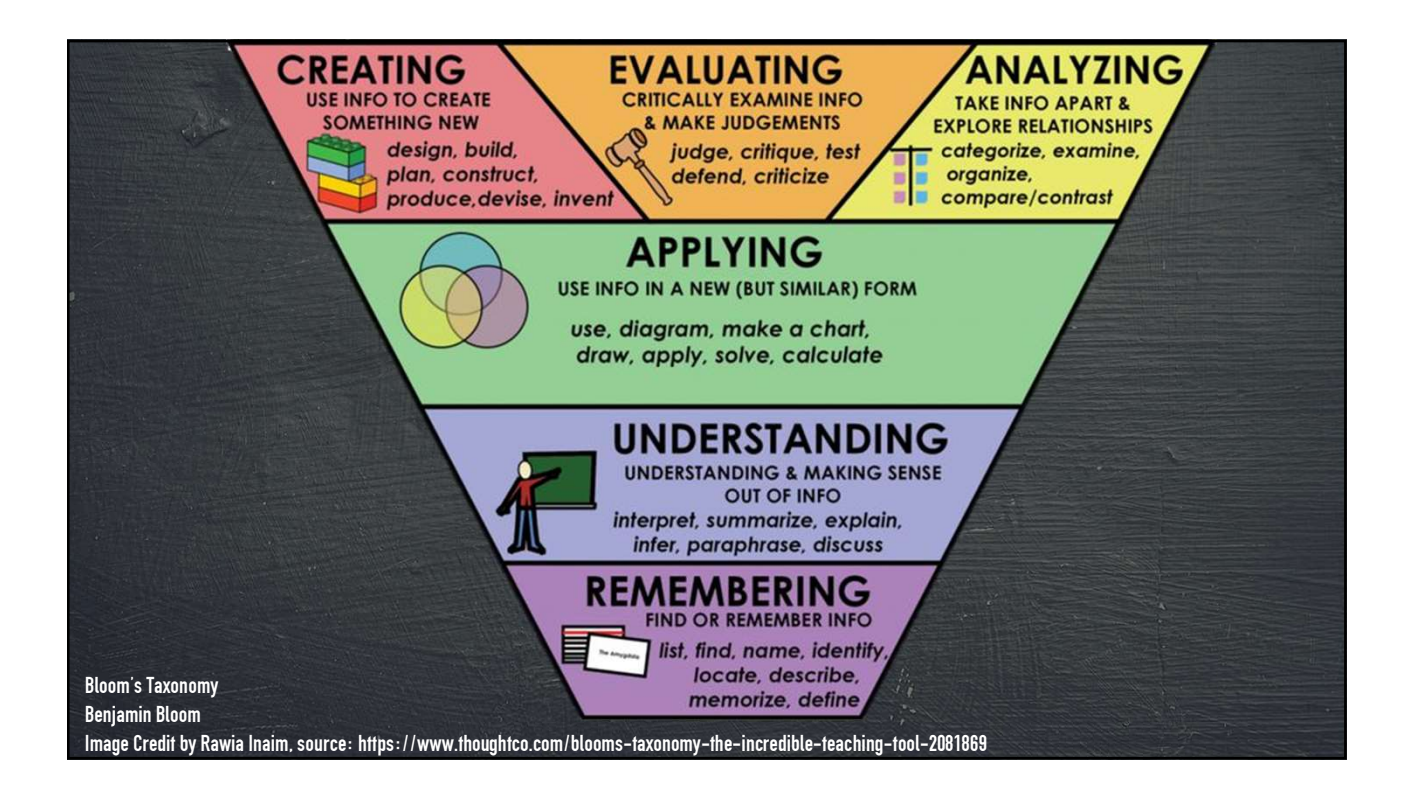

#### What is tinkering?

"Experimenting with ideas/frameworks in an integrated environment to fully understand their capabilities"

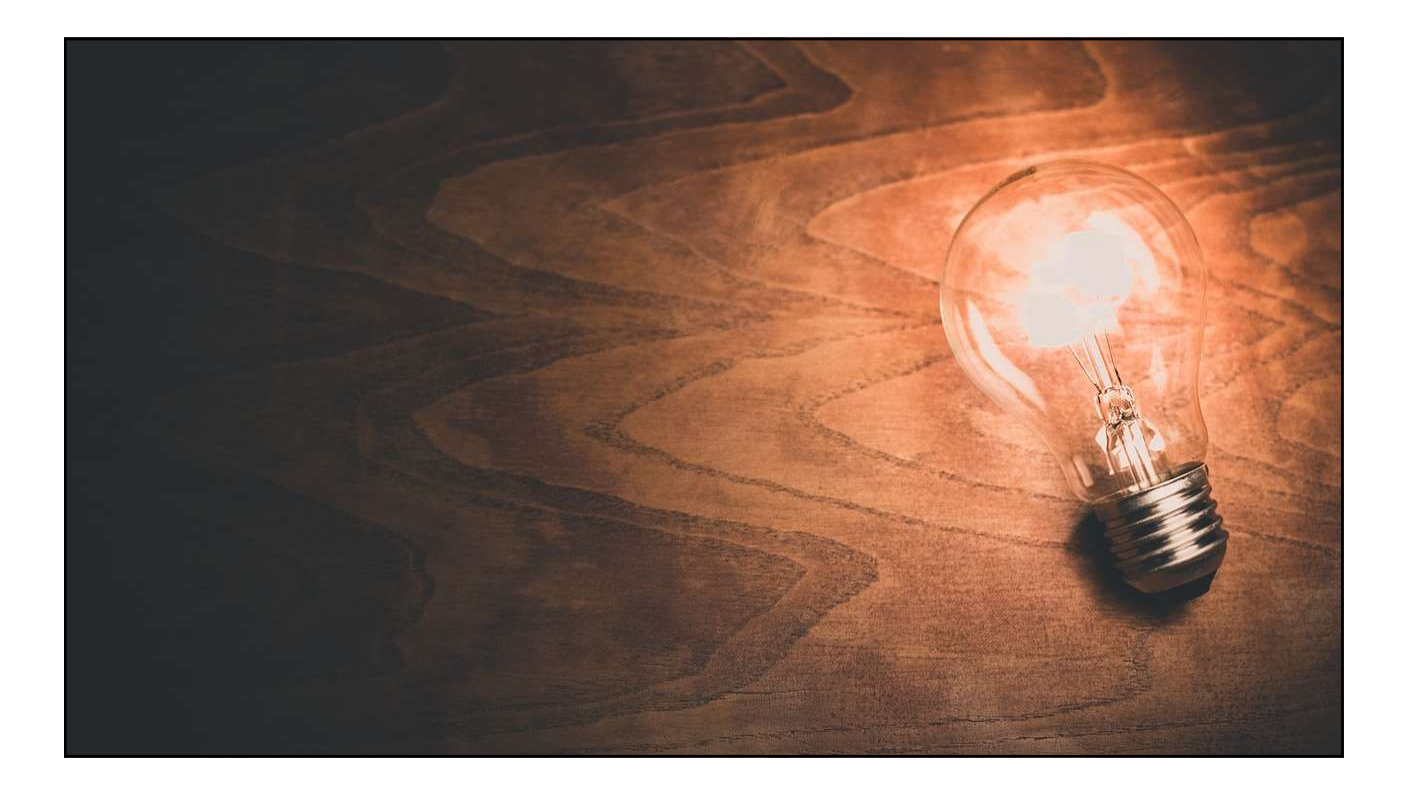

# Limit Yourself

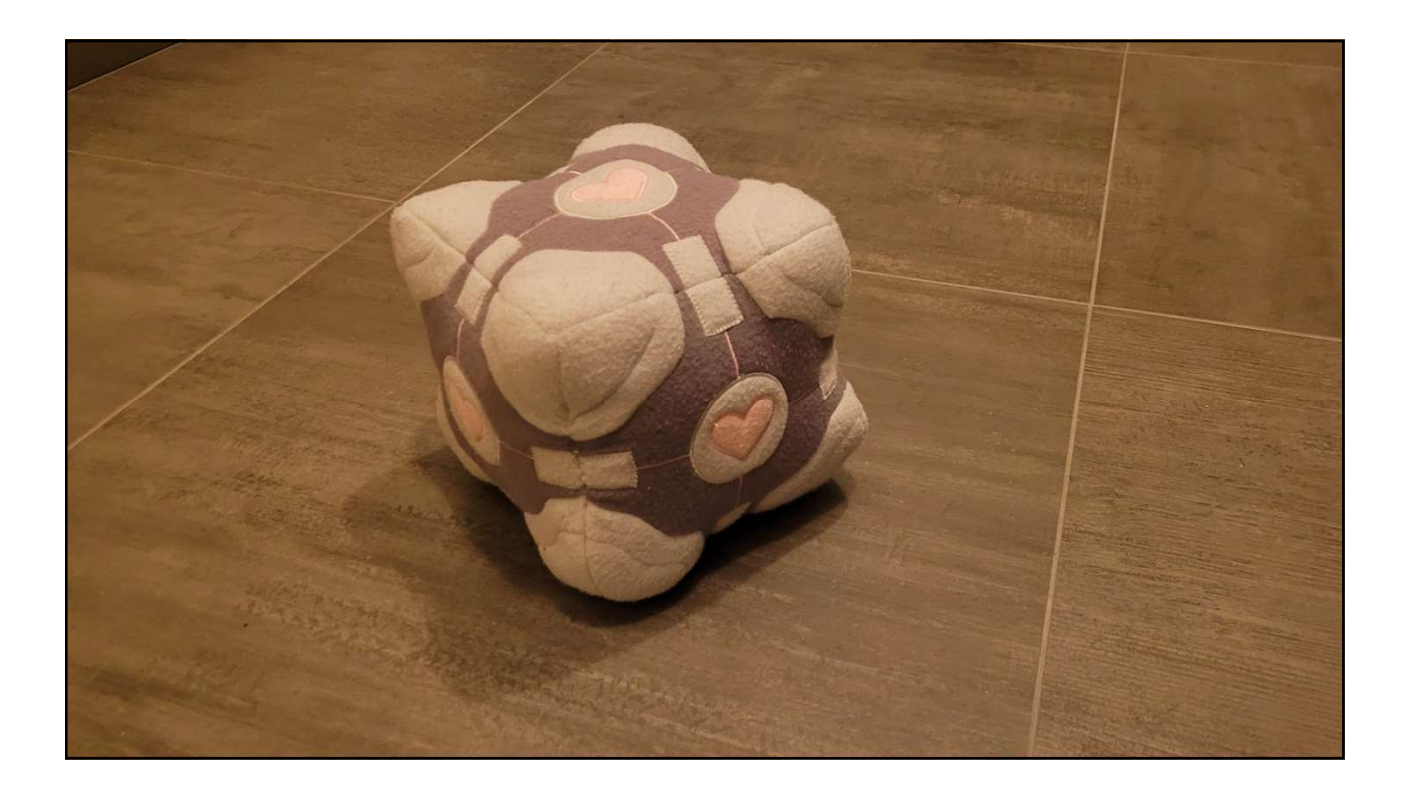

# Limit Yourself

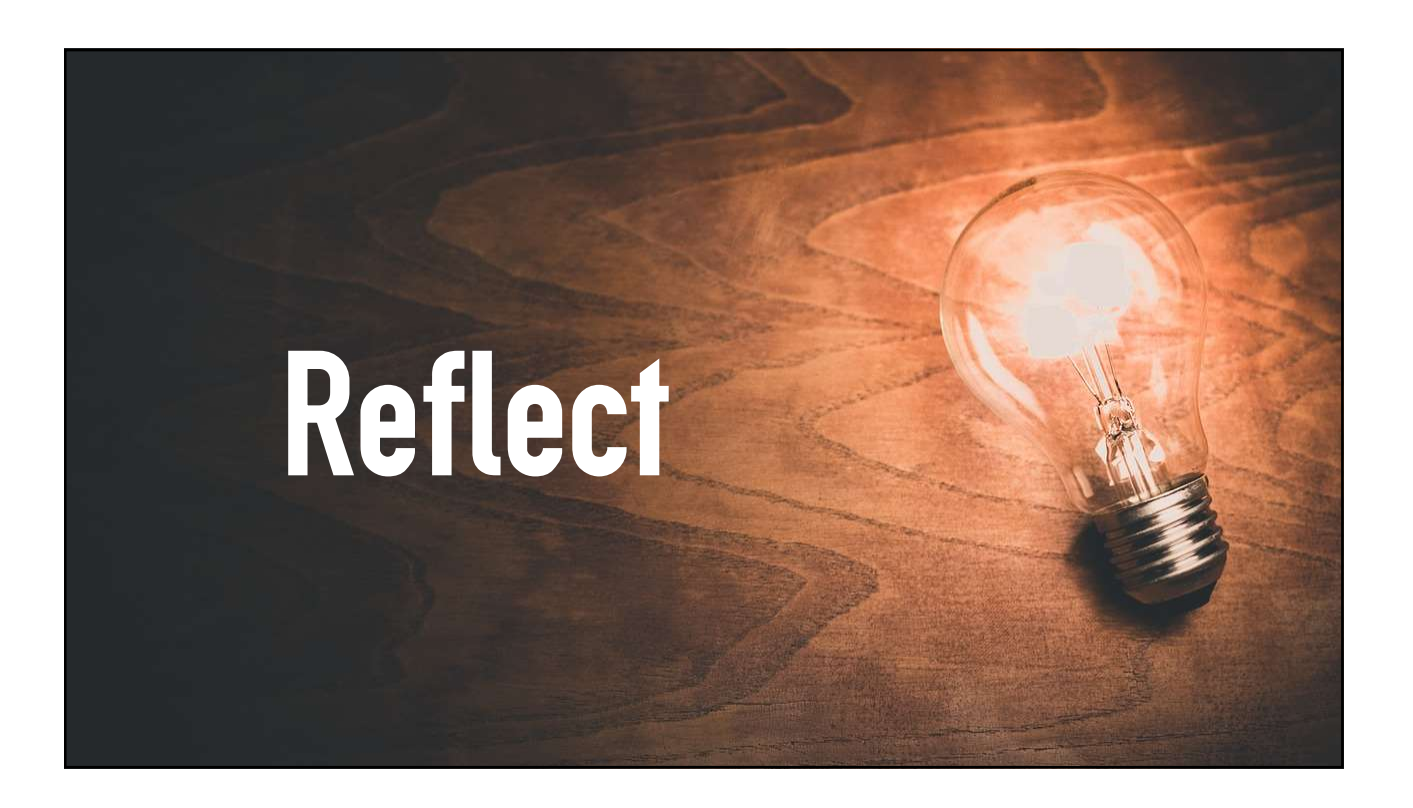

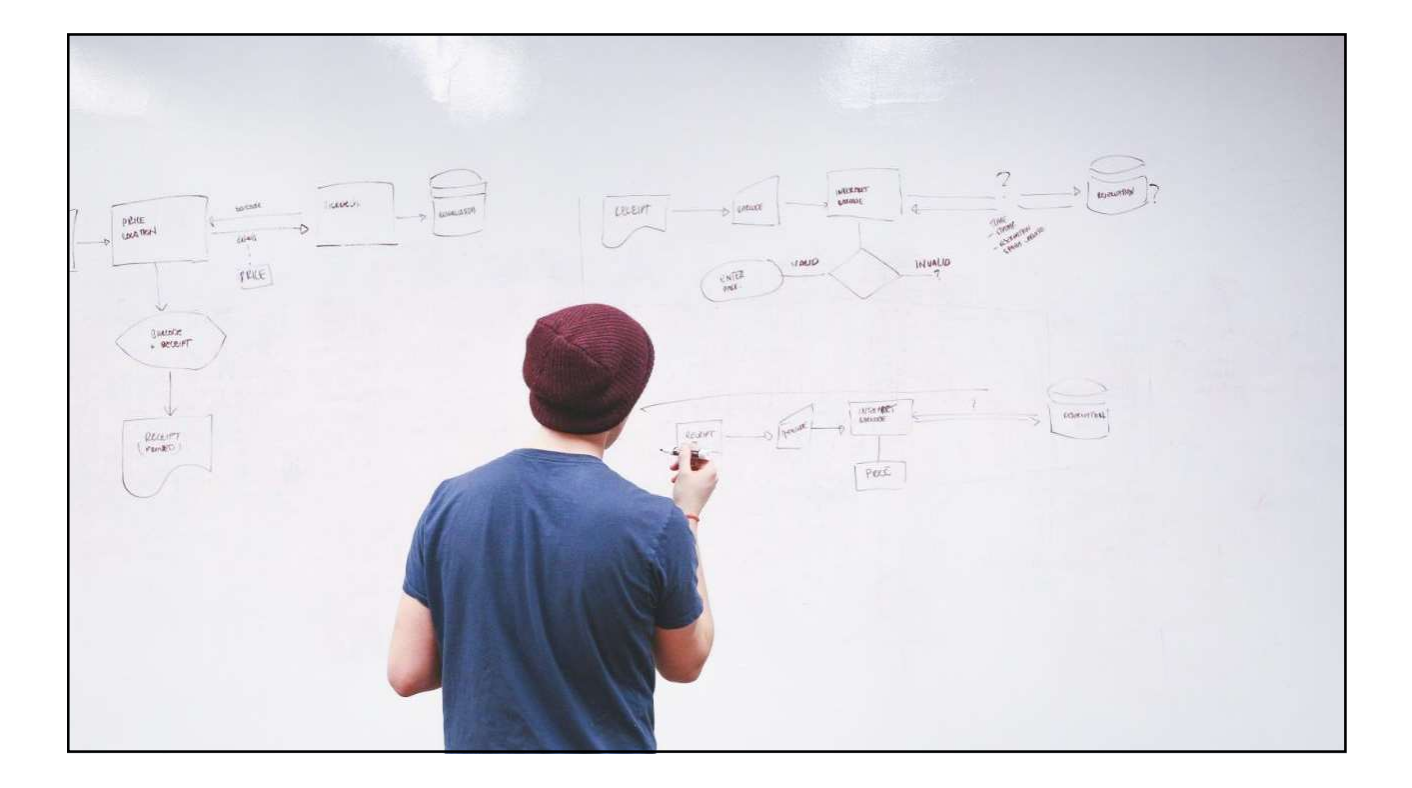

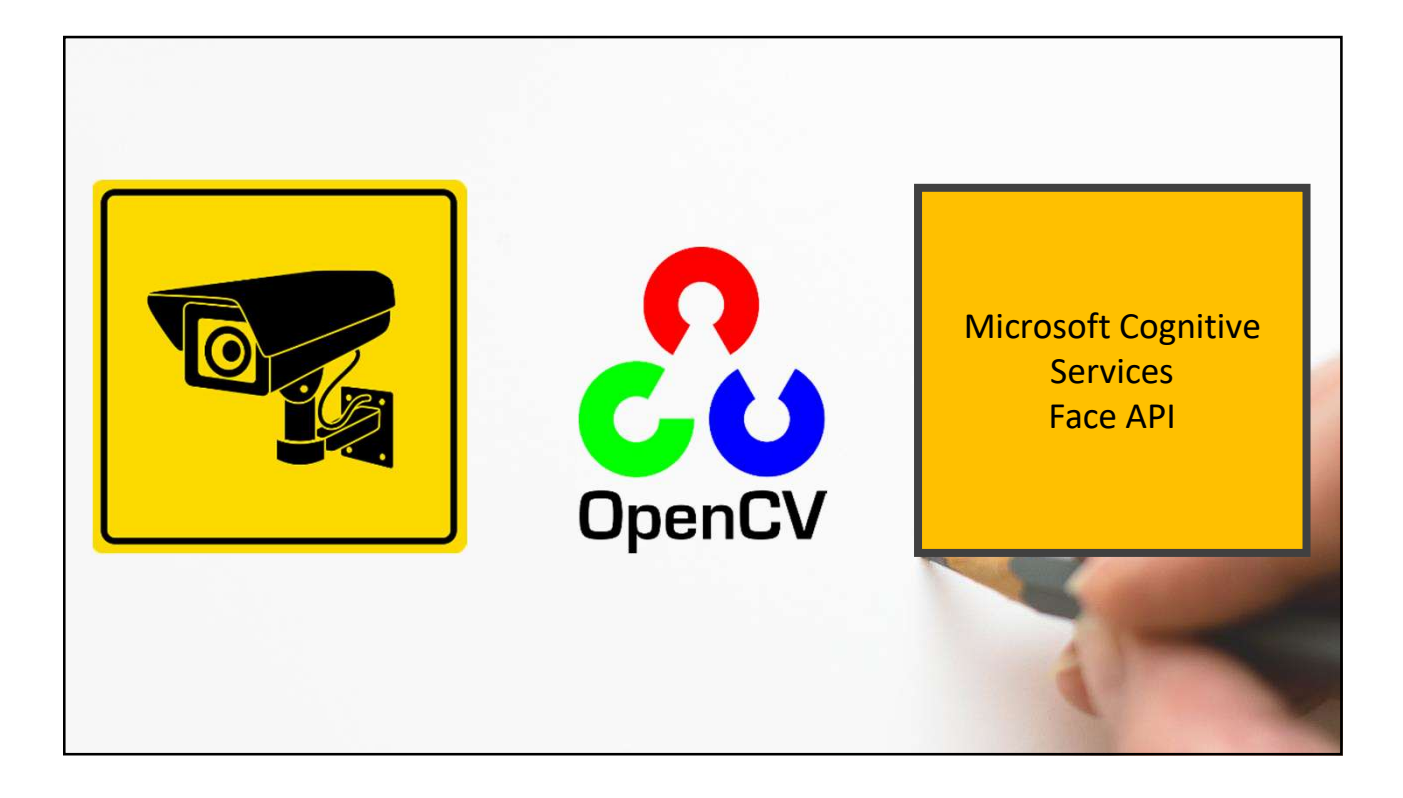

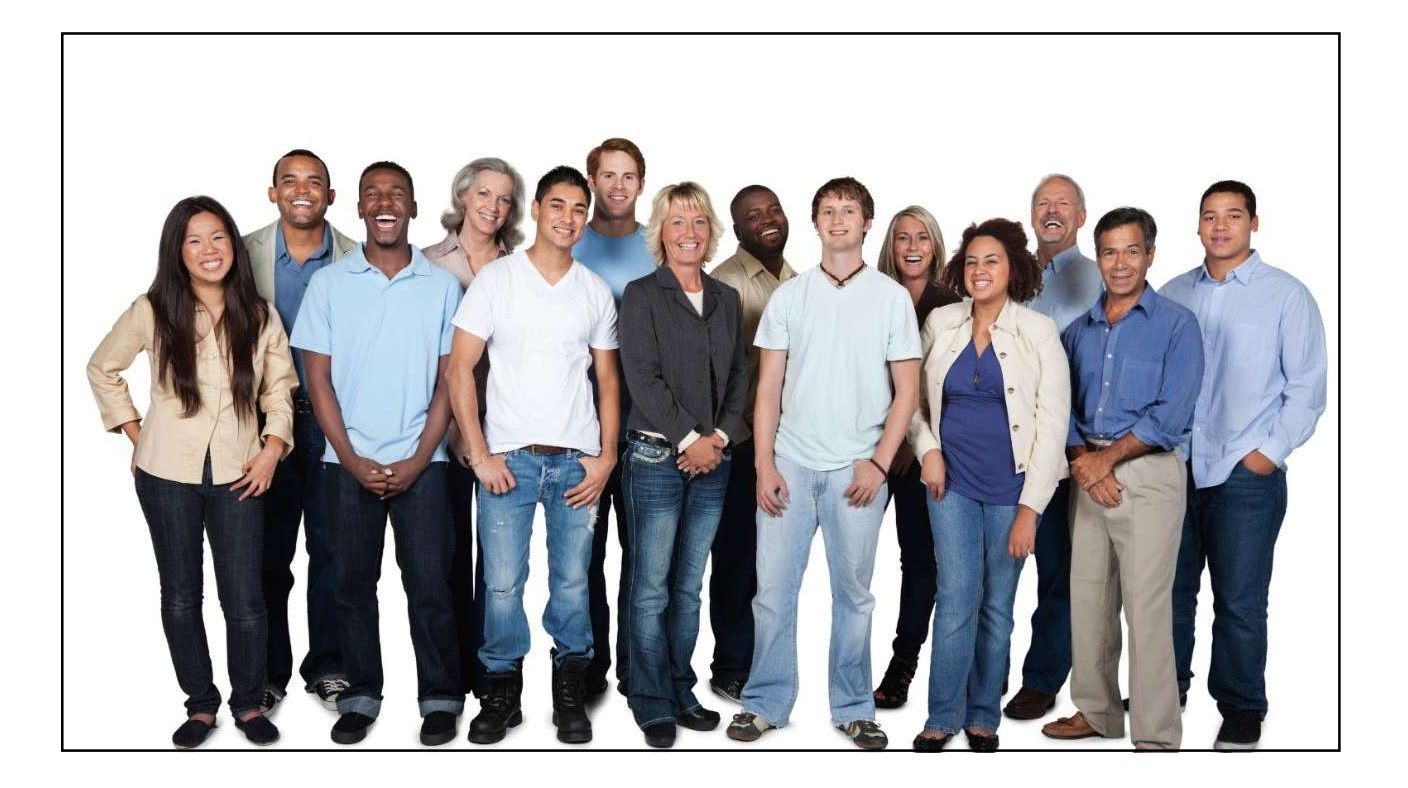

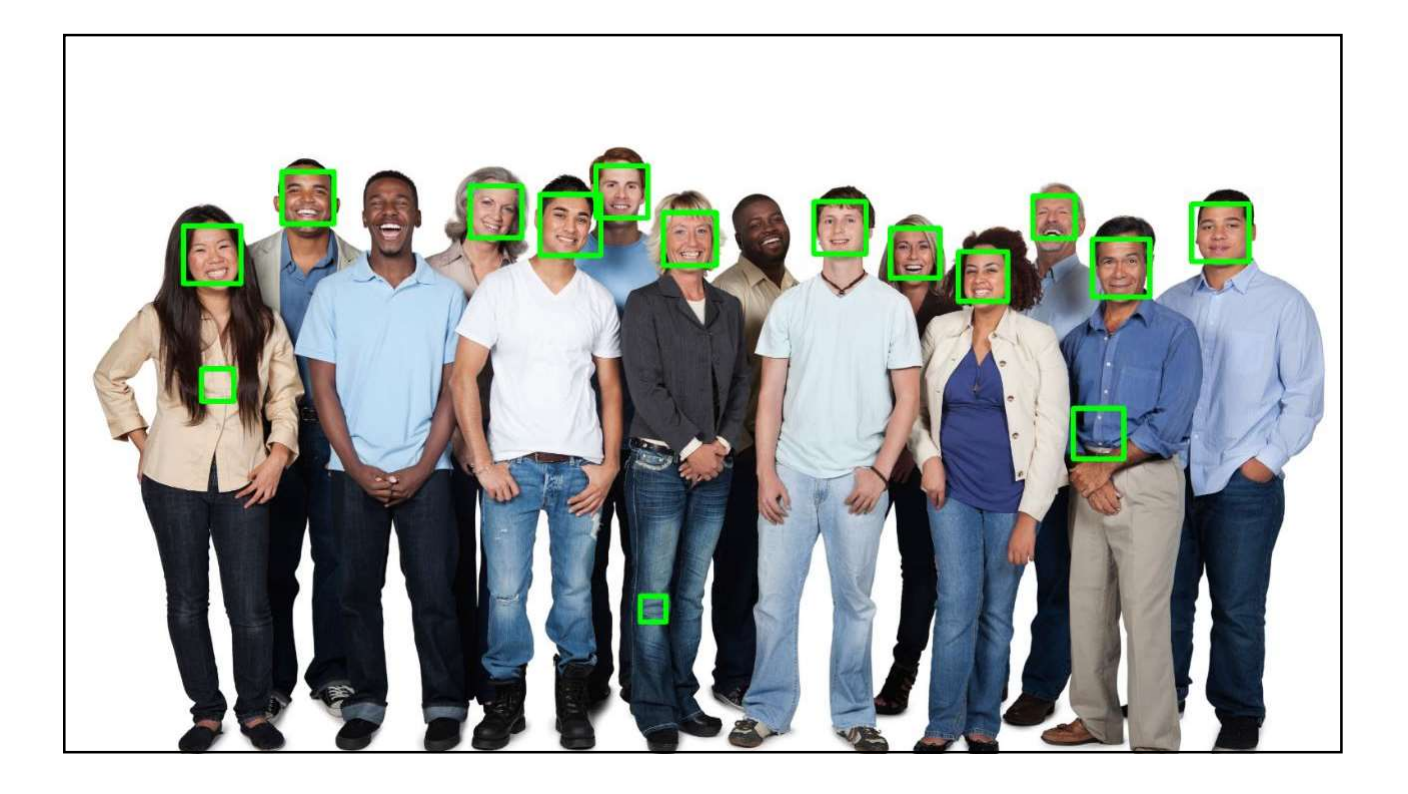

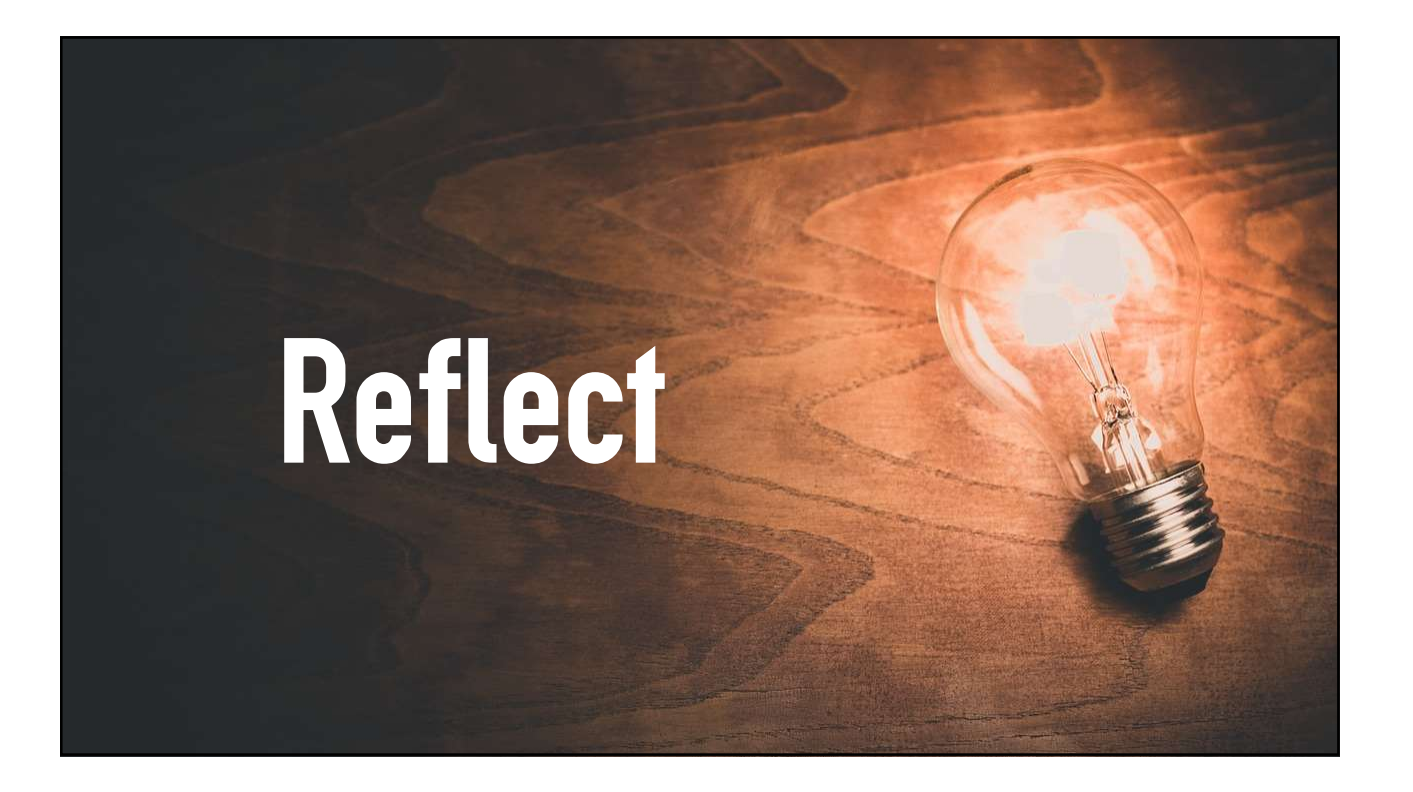

#### Be conscious about your learning goals

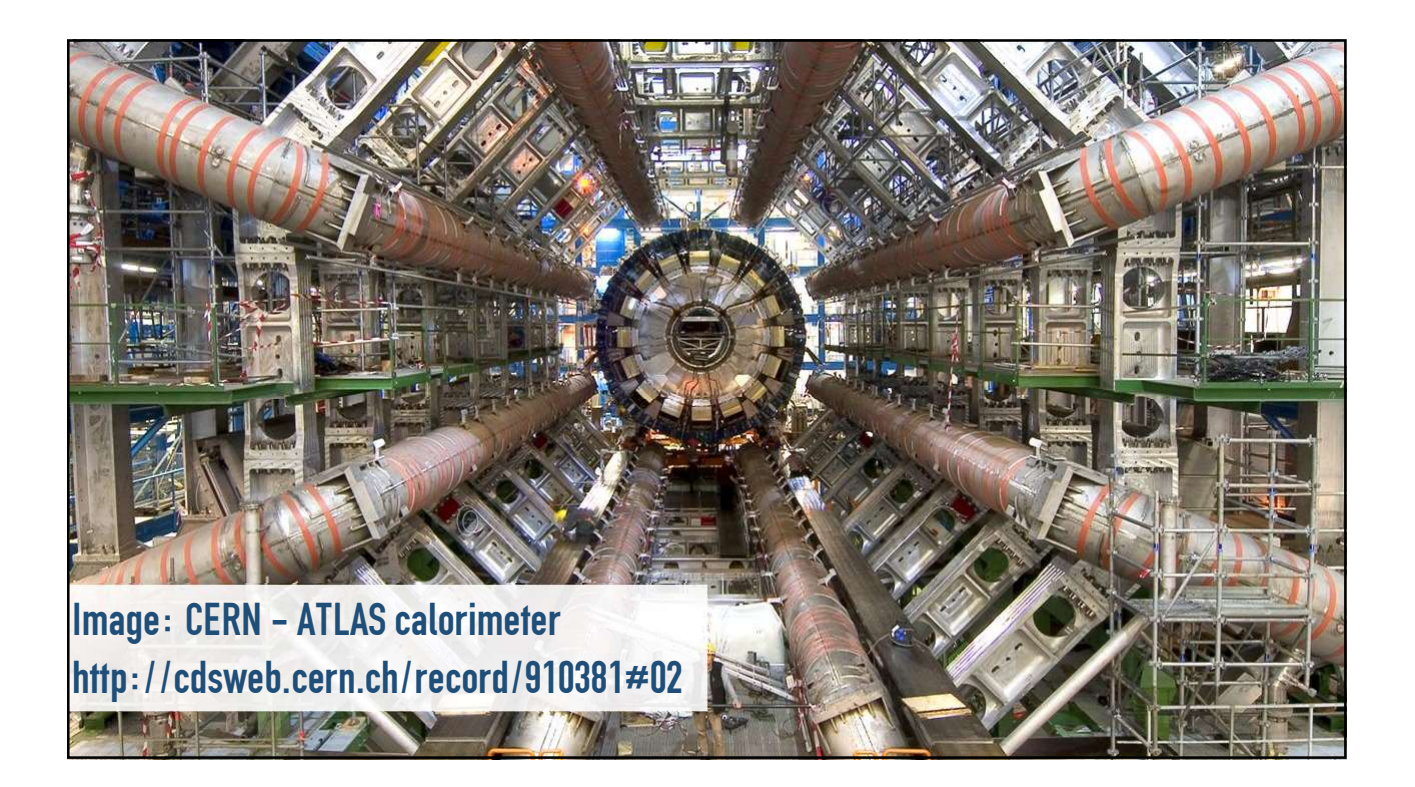

![](_page_15_Picture_1.jpeg)

google.com https://cloud.google.com > topics · Vertaal deze pagina :

How Pokémon GO scales to millions of requests?

27 okt 2021 - We also write the protobuf representation of each user action into Bigtable for logging and tracking data with strict retention policies. We ...

![](_page_16_Figure_1.jpeg)

![](_page_16_Figure_2.jpeg)

#### Be concious about your learning goals

## Alternative Approaches

![](_page_18_Picture_1.jpeg)

# Alternative Approaches

# **Through Tinkering<br><sub>gs to</sub> learn about,<br>arned,** Learning Through Tinkering

•Finding the right things to learn about;

•Applying what you learned;

• Getting to most out of your new knowledge;

# Share what you learned!

![](_page_20_Picture_1.jpeg)

![](_page_20_Picture_2.jpeg)

![](_page_21_Picture_1.jpeg)

"Who is responsible to update and maintain on a seponsible to update and maintain<br>your knowledge and skills?" your knowledge and skills?"<br>You Are

![](_page_22_Figure_1.jpeg)

![](_page_22_Figure_2.jpeg)

# T**hrough Tinkering**<br>gs to learn about,<br>arned, Learning Through Tinkering

- •Finding the right things to learn about;
- •Applying what you learned;
- Getting to most out of your new knowledge;

![](_page_23_Picture_5.jpeg)

![](_page_24_Picture_1.jpeg)

![](_page_24_Picture_2.jpeg)

#### Content: tomcools.be/tinkering-devoxxuk Twitter/Mastodon: @TCoolsIT

Available for Questions or Remarks Rate the session in the APP  $\odot$ 

![](_page_25_Picture_3.jpeg)